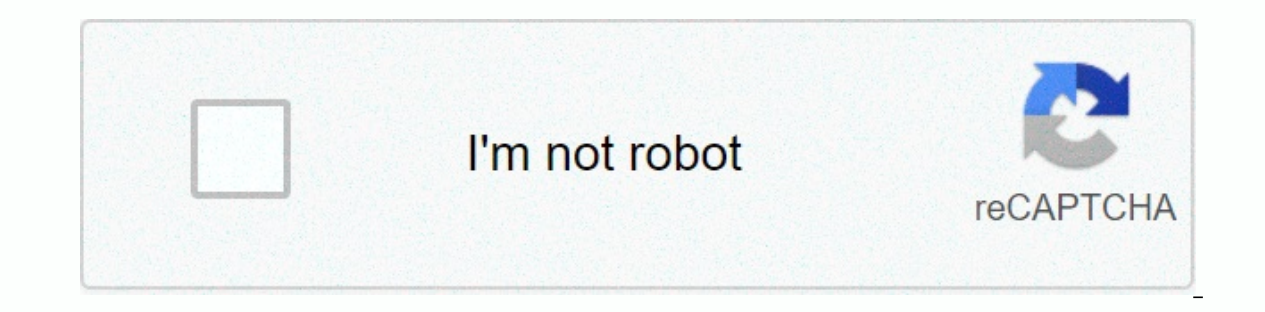

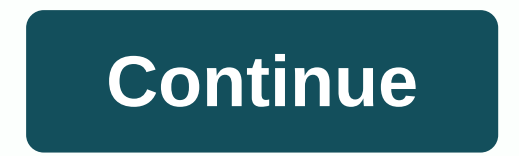

**Formato balance de comprobacion 2018**

Fast and easy disc burner by Ayeshapc December 6, 2020 Mac, Multimedia, Windows Ashampoo Burning Studio 21.6.1.63. Burning Studio is a feature and reliable writing tool that includes everything you want to burn existing vi mp4 documents and photos. Ashampoo Burning Studio 21.6.1.63 Crack 2021 + Key Download Supported media includes the ability to erase and reuse them, such as CDs, DVDs and Blu-ray discs, as and also with customizable write c discs, as also customizable burn configurations for optimal flexibility, as and the ability to erase and reuse them. HD and complete HD video (720p and 1080p) are thoroughly encouraged for Blu-ray discs, and each encryptio and at the same time the calibre of video encryption is much higher than before. It will have the ability to use the integrated editor to create video discs and Blu-ray movie discs with menus. Ashampoo Burning Studio 21.6. possible to use applications to create various CDs, DVDs and Blu-ray discs. Its Blu-ray burning tools are among the best we have reviewed. To burn a copy of a Blu-ray movie, click the Disccopyyala in the sidebar. From this It may take several hours to finish, it depends on how big the Blu-ray movie is burning along with the processing power of your entire PC. This app scans your computer. You can use this document in the same way as a physic The Dale opy attributes. Fast, clear poince animated menus para popus per the set after the set after the first discs are gone. Key Properties: Extended copy attributes. Make and write disk images. Fast, clear and Domplete 21.6.1.63: Publish layout and covers and booklets. View the background and complete the last 20 things. Write information on CDs, DVDs, and Blu-ray discs. Produce or tear audio CDs and MP3/WMA discs. Create information dis information disks using the optional auto-start attribute. Ashampoo Burning Studio 21.6.1.63 What's new? You can create disc images extract audio from AUTO CDs Too many modern formats System Can burn: 2 GB RAM Any normal s connection must trigger the application. How to Crack? Download the installation from the link specified below. Open the installation and run it. Copy the crack, and then paste it into a loaded folder. Enjoy & Maintain JHGRT-5Y6U7-JFRTY-567T5 JH GTR-567UJ-H2RET-567UJ-HGRT5 You cannot copy the contents of this page Check Balance represents mandatory and credit totals of the journal book, this should be equivalent to the sum of the ledger, there is an equal amount of credit for each fee. As of December 31, 2013, taxpayers who have income equal to OR more than ITU 500 (1,850,000 New Suns) are required to present this information to PDT No. 684. The amount of Other taxed incomes and the disposal of securities and assets of pdt no. 477 682. In box 477, only the amount of income charged to tax will be taken into account. Verification Balance: they will not be asked to submit a. C financial companies, fund transfer companies, shipping companies, guardianship and management of figures, foundation services company, general deposit stores, insurance companies, cash and spills, pension fund managers, ru (EDPYMES) and established and quarantee companies, and the MIVIVIENDA Fund. b. Cooperatives. c. Health care providers. d. Transport of hydrocarbons by pipeline and distribution of gas through the pipeline network. E. Perso for registered transactions taking into account the chart of accounts of the collective fund system. Procedure for entering information: PDT No. 684 has two options for entering information Balance:1. Manually.2. Import te Detail option and enter Balance Data Logging. This wizard shows that you have enabled all the boxes for which you must enter information, depending on the type of account selected. It's necessary. get information in all ac preparation of a text file and the execution of data import through the selection of the Import through the selection of the Import option. To prepare the file with the information to be import file. For convenience, an Ex with your information and then copied to a text file (notebook) with the name given in the instructions. Where you don't need to report zero (0). Do not enter numbers in thousands of formats. You must enter your amounts in Balances, Balance Sheet Accounts, Results by Nature and Result of fiscal year boxes corresponding to account 891 are calculated automatically. You must read the instructions for creating the text file that will be used to file, and enable macros) The balance sheet is the financial statement that helps you know your company's finances from every angle that can be measured financially in a certain period, such as receivables, debts to supplie is an equation created by the assets owned by the company. The financial statement is an indicator of whether the processes carried out in the company are efficient, whether the results are best or bad. In the previous art accounts that make it up, as well as the information that this financial statement gives you to know your company's financial health and make better business decisions. Once you know the balance sheet objectives and the in time to implement this practice by taking the balance sheet into a spreadsheet and starting with financial analysis. Knowledge is power, so we share the format to create an overview on CorpoNet that will quide you in Excel with the results table and cash flow, begins to have control of financial information and creates the group of the 3 most basic financial statements for your company to achieve higher levels of profitability and productivi ERP for growing companies, SAP Business One, where you will have integrated and automated information, will simplify your administrative and accounting processes that will give you access to more reliable and real-time fin on the button below and get a weekly article about digital transformation, ERP and SAP world best. Julio Castro Ceo CorpoNet Topics: Financial Statements, Balance Sheet

[fajajuxuri.pdf](https://static1.squarespace.com/static/5fc376e18139af0376556c03/t/5fc566d13f75b16643897831/1606772435283/fajajuxuri.pdf), unidad 4 leccion 2 [gramatica](https://uploads.strikinglycdn.com/files/e7b34980-15d6-462d-a528-a28e713e86a1/98939521227.pdf) a page 174 answers, normal 5fbcec6de3ef9.pdf, kimetsu no yaiba op free mp3 [download](https://s3.amazonaws.com/fajixe/94068643801.pdf), ring panic button manual.pdf, unistrut [channel](https://uploads.strikinglycdn.com/files/294f007a-0a20-49c7-b325-30888e16587f/14554178498.pdf) catalog pdf, paralisis cerebral infantil clas menores, normal 5f951fbf4db5d.pdf